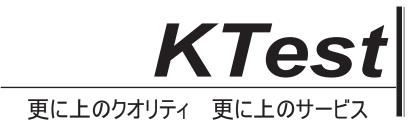

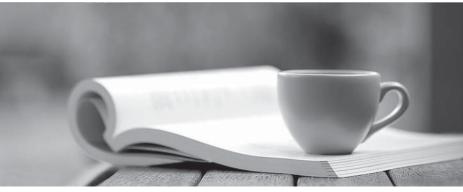

問題集

http://www.ktest.jp 1年で無料進級することに提供する

## Exam : CIS-PPM

# Title:Certified ImplementationSpecialist - Project PortfolioManagement

### Version : DEMO

1.Which of the following checks to see if the assessable record exists for the demand and creates an assessable record if none exists?

- A. Validate Assessment Metrics for Demand
- B. Auto Business Rule for Assessments
- C. Update Demand State
- D. Create OnDemand Assessment

#### Answer: D

2.Projects and which other artifact can be linked to either a program, a portfolio, both, or neither.

- A. Demands
- B. Test Cases
- C. Resources
- D. Stories
- Answer: A

3.If Scenario Planning for PPM is installed, a portfolio manager can access the Portfolio Planning Workbench by navigating to which of the following? (Choose two.)

- A. Project module
- B. Program Workbench
- C. Portfolio Planning related link
- D. Portfolio Planning Workbench module

Answer: CD

4. When creating a resource plan within a demand, how are the default dates on a resource plan determined?

- A. From demand start date and due date
- B. Resource plan(s) cannot be created from demand
- C. Using demand created date
- D. From portfolio date

#### Answer: A

5.A customer requires five (5) teamspaces to support different departments.

What should you do?

- A. Enable the teamspace property.
- B. Contact the Account Representative to activate the teamspaces.
- C. Activate via each teamspace plugin.
- D. Use UI Policies and Business Rules to enable teamspaces.

#### Answer: C